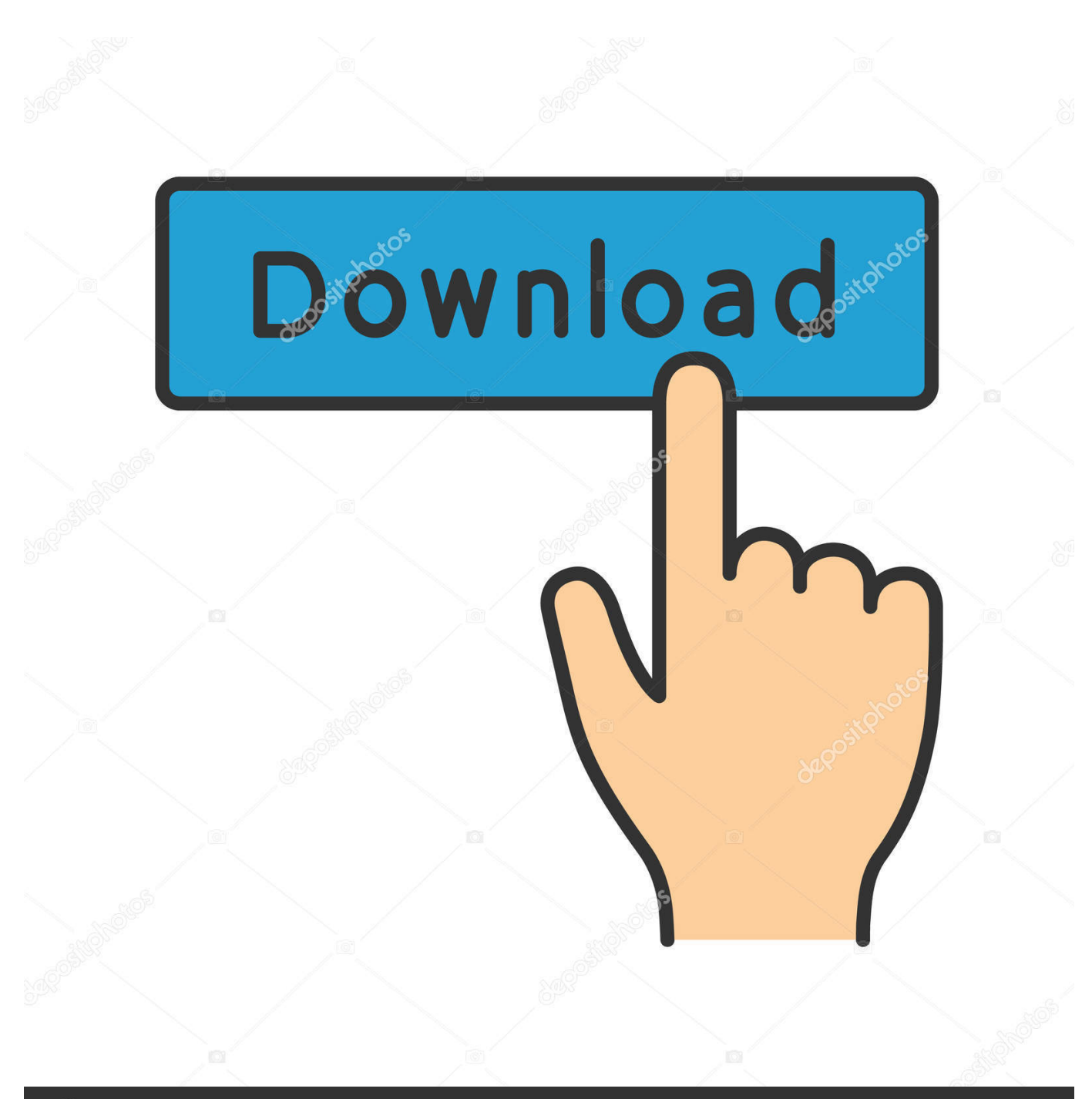

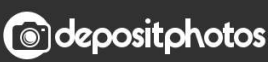

Image ID: 211427236 www.depositphotos.com

[ReCap Pro 2012 Scaricare Codice Di Attivazione 32 Bits Italiano](https://tiurll.com/1rz9ak)

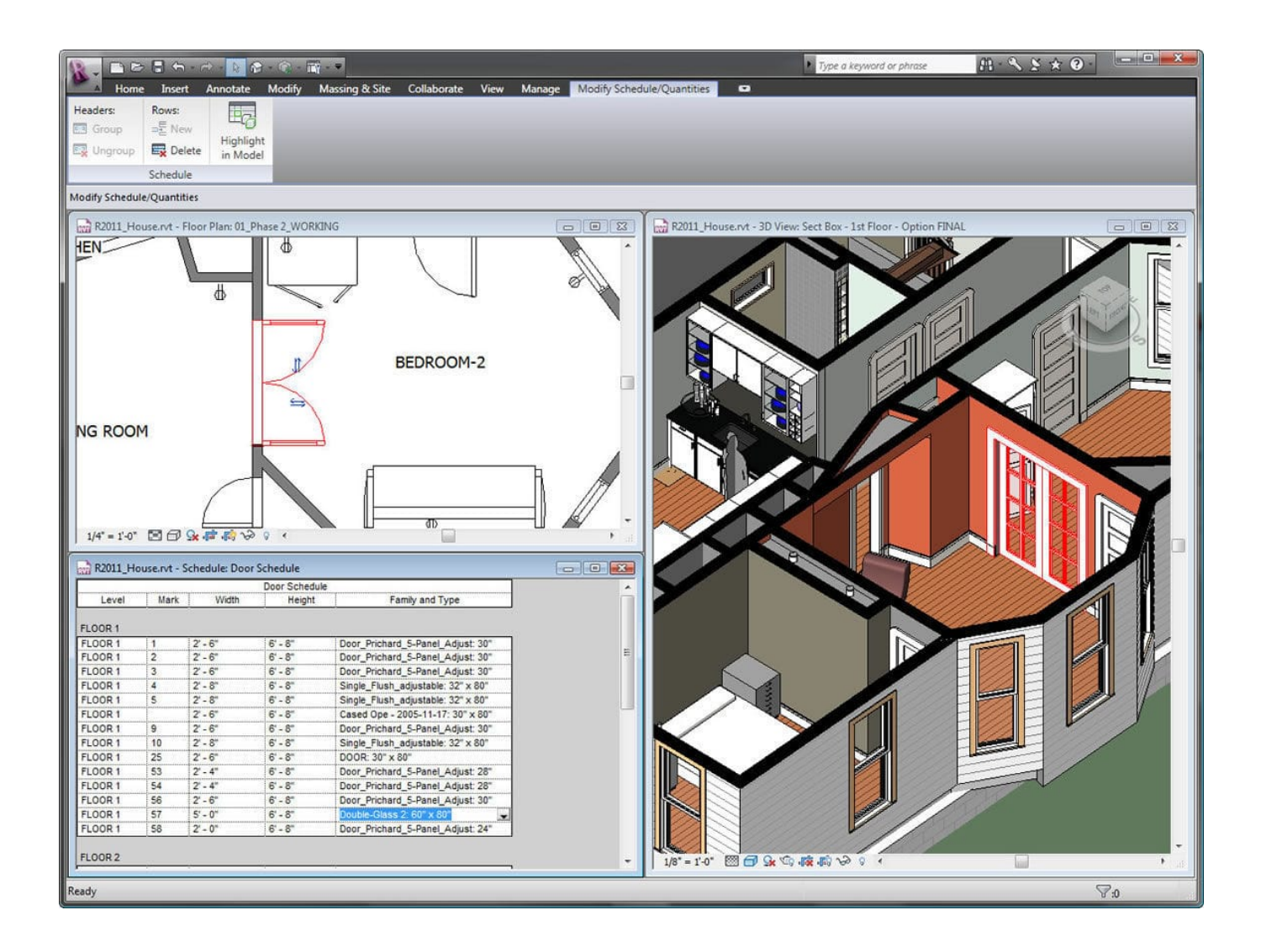

[ReCap Pro 2012 Scaricare Codice Di Attivazione 32 Bits Italiano](https://tiurll.com/1rz9ak)

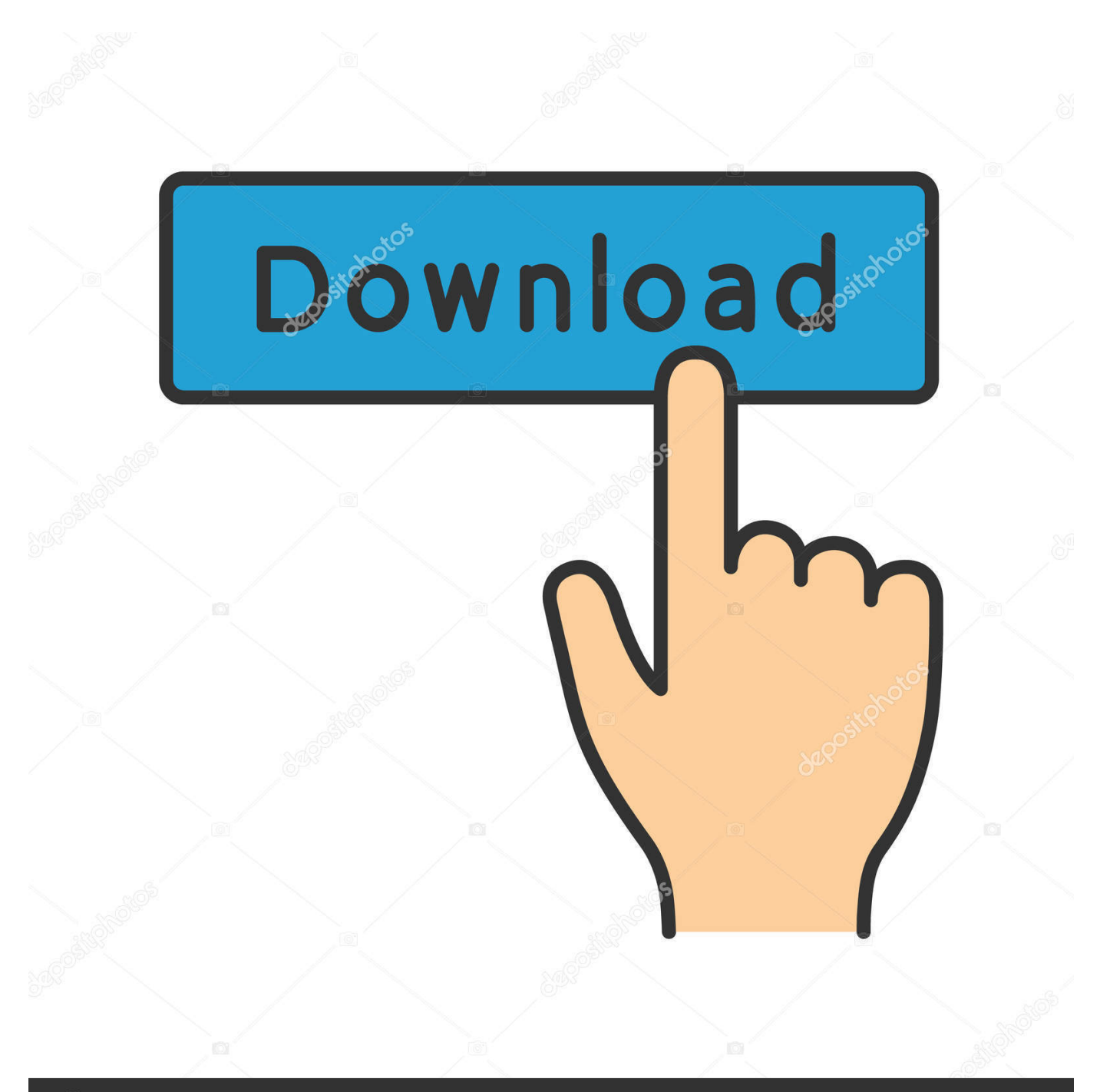

## **@depositphotos**

Image ID: 211427236 www.depositphotos.com Dove scaricare ReCap 360 Pro e attivarlo utilizzando il codice prodotto. ... Scaricare la versione di prova gratuita di ReCap Pro dal sito Web dei .... Installazione AutoCAD Civil 3D 2012 italiano ... In entrambi i casi assicurati di scaricare la versione a 32 o 64 bit, a seconda del ... Nei primi due casi per procedere devi essere in possesso di un numero seriale valido e di un codice prodotto. ... Ora (se non hai scelto la versione di prova),tocca all'attivazione della licenza.. Riteniamo che la formazione sia fondamentale per una carriera universitaria e professionale di successo. Ecco perché supportiamo con orgoglio studenti, .... Se hai il contratto Subscription attivo, puoi scaricare Civil 3D 2012 in italiano dal ... In entrambi i casi assicurati di scaricare la versione a 32 o 64 bit, a seconda del ... devi essere in possesso di un numero seriale valido e di un codice prodotto. ... In ogni caso potrai procedere alla attivazione (ed all'acquisto!) più tardi.. Scaricare il software dal TORRENT FILE DOWNLOAD; Installare Autocad ... Keygen e incollatelo come codice di attivazione offline di AutoCad.. Download e installazione ... (Spanish), Français (French), Italiano (Italian), Latviešu valoda (Latvian), Lietuvių kalba (Lithuanian) ... Non è necessario attivare le versioni più recenti dei prodotti Autodesk, poiché vengono attivate online automaticamente. ... Generare un codice di richiesta per ottenere un codice di attivazione. a49d837719